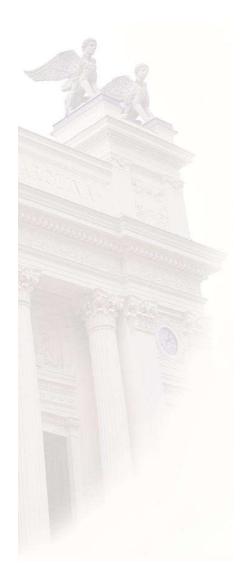

# **Power Electronics**

**Passive Components** 

# **Passive Components**

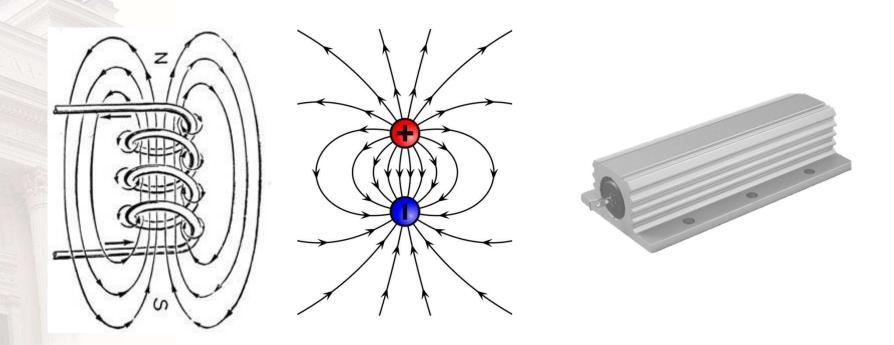

# **Types of Passive Components**

- Resistive
  - Heaters, some light sources, ...
- Inductive
  - Stores energy in magnetic fields
- Capacitive
  - Stores energy in electric fields

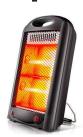

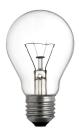

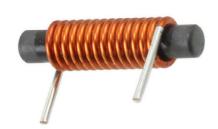

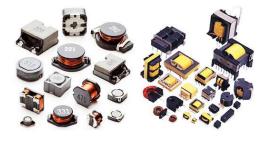

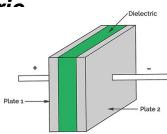

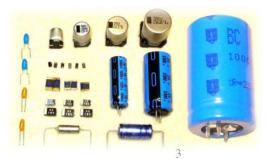

Electric

#### **Inductive Elements**

- Components
  - Inductors
  - Transformers
- Materials
  - Laminated alloys (e.g Silicon-steel, high saturation level, low frequency range)
  - Iron powder composites (lower magnetic saturation level, low to medium frequency range)
  - Ferrites (low saturation level, high frequency range)

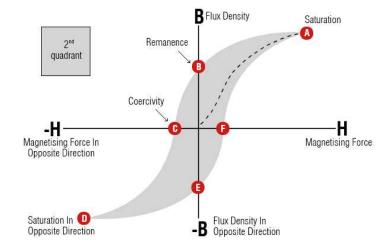

# **Surahammars M250-35A - laminate**

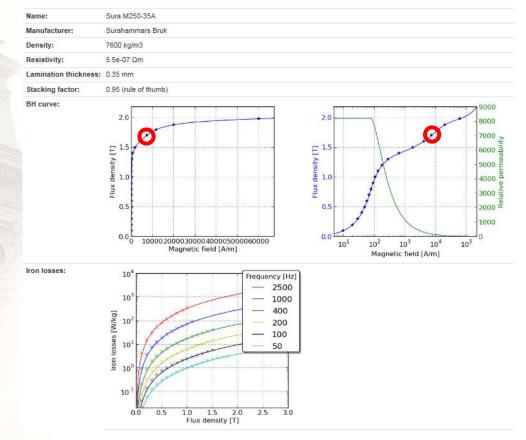

## Soft Magnetic iron Powders Cores

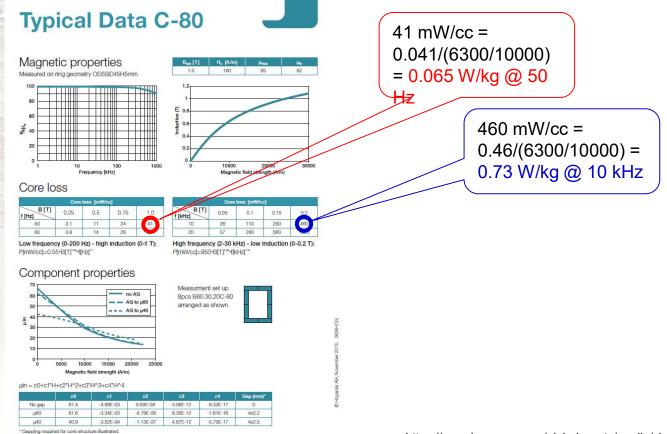

https://www.hoganas.com/globalassets/media/sharepoint-documents/BrochuresanddatasheetsAllDocuments/Inductit\_C80.pdf

# Ferrite Core material from Mg-Inc

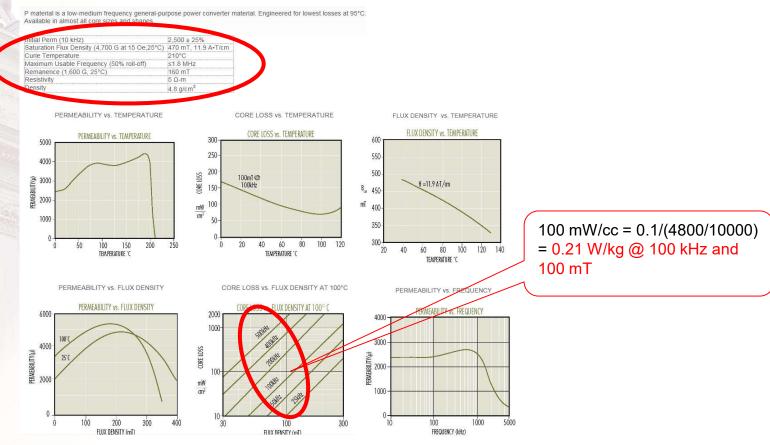

http://www.mag-inc.com/products/ferrite-cores/p-material

#### **Inductive Elements - Core Losses**

- Core losses depend both on frequency and peak flux density
  - Usually specified in loss curves (one curve for certain frequencies)
  - Also analytical expressions like Steinmetz's formula:

Hysteresis losses

$$p_{Fe} = k_h f^{a_1} \hat{B}_{ac}^{a_2} + k_{ec} f^2 \hat{B}_{ac}^2$$
 Eddy current losses

- One loop per period→  $a_1 \approx 1$
- Loop roughly quadratic →  $a_2 \approx 2$
- Steinmetz's formula includes two loss terms
  - Hysteresis loss
  - Eddy current loss
- Empirical expressions are provided by some core manufacturers

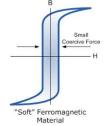

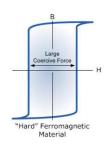

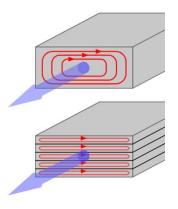

$$p_{Fe} = \frac{f}{\frac{a}{\hat{B}_{ac}^3} + \frac{b}{\hat{B}_{ac}^{2.3}} + \frac{c}{\hat{B}_{ac}^{1.65}}} + \left(df^2 \hat{B}_{ac}^2\right)$$

### Inductor

# Dacian

$$L = \frac{d\psi}{di}$$

$$N \cdot i = H_{Fe} \cdot l_{Fe} + H_{\delta} \cdot l_{\delta}$$

$$\begin{cases} B_{Fe} = \mu_0 \mu_{Fe} H_{Fe} \\ B_{\delta} = \mu_0 H_{\delta} \end{cases}$$

$$N \cdot i = \frac{B_{Fe}}{\mu_0 \mu_{Fe}} \cdot l_{Fe} + \frac{B_{\delta}}{\mu_0} \cdot l_{\delta}$$

$$\Phi = \frac{\psi}{N} = B_{Fe} A_{Fe} = B_{\delta} A_{\delta}$$

$$N \cdot i = \frac{\psi}{\mu_0 N} \cdot \left( \frac{l_{Fe}}{\mu_{Fe} A_{Fe}} + \frac{l_{\delta}}{A_{\delta}} \right)$$

$$B_{\mathcal{S}} = B_{Fe} = B \Leftrightarrow A_{\mathcal{S}} = A_{Fe}$$

$$N \cdot i = \frac{\psi}{\mu_0 \cdot A \cdot N} \cdot \left(\frac{l_{fe}}{\mu_{fe}} + l_{\delta}\right)$$

$$L = \frac{\psi}{i} = \frac{\mu_0 \cdot A \cdot N^2}{\left(\frac{l_{fe}}{\mu_{fe}} + l_{\delta}\right)}$$

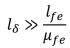

$$L = \frac{\psi}{i} = \frac{\mu_0 \cdot A \cdot N^2}{l_\delta}$$

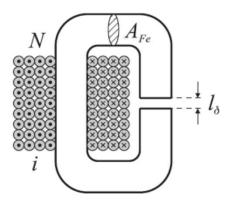

#### Given a certain total design space, and...

- · A desired inductance, L
- An intended current level → A certain minimum conductor area for resistive losses

... then the number of turns (N) and the core area ( $A_{fe}$ ) are in conflict. If one is to big, there will be no room for the other...

**Need for optimization!!!** 

# Where is the Energy in a magnetic circuit?

First, derive the total energy

$$W = \frac{1}{2} \cdot L \cdot i^{2} = \frac{1}{2} \cdot L \cdot \left(\frac{\psi}{L}\right)^{2} = \frac{1}{2} \cdot \frac{\psi^{2}}{L} = \begin{cases} A_{core} \approx A_{gap} = A \\ B_{fe} \approx B_{\delta} = B \\ \psi = N \cdot B \cdot A \end{cases} = \frac{1}{2} \cdot \frac{N^{2} \cdot B^{2} \cdot A^{2}}{\frac{\mu_{0} \cdot A \cdot N^{2}}{\mu_{fe}} + l_{\delta}} = \frac{1}{2} \cdot \frac{B^{2} \cdot A}{\mu_{0}} \cdot \left(\frac{l_{fe}}{\mu_{fe}} + l_{\delta}\right)$$

Example:

$$-l_{fe}=200 \, mm, l_{\delta}=1 \, mm$$

$$-\mu_{fe} = 10000$$

$$-\frac{l_{fe}}{\mu_{fe}} = 0.02 \ or \ ^{1}/_{50^{th}} \ of \ l_{\delta}$$

Conclusion: Almost all energy is bound in the air gap!

## **Inductor Core Size Selection**

$$\widehat{W}_{magn} = \frac{1}{2} \cdot L \cdot \widehat{\imath}_{m}^{2} = \frac{1}{2} \cdot L \cdot \widehat{\imath}_{m} \cdot \widehat{\imath}_{m} =$$

$$= \frac{1}{2} \cdot \frac{\mu_{0} \cdot A_{fe} \cdot N^{2}}{l_{\delta}} \cdot \widehat{\imath}_{m} \cdot \widehat{\imath}_{m} =$$

$$= \frac{1}{2} \cdot N \cdot A_{fe} \cdot \frac{\mu_{0} \cdot \widehat{\imath}_{m} \cdot N}{l_{\delta}} \cdot \widehat{\imath}_{m} =$$

$$= \frac{1}{2} \cdot N \cdot A_{fe} \cdot \widehat{B}_{m} \cdot \widehat{\imath}_{m} =$$

$$= \frac{1}{2} \cdot N \cdot A_{fe} \cdot \widehat{B}_{m} \cdot J_{cu} \cdot A_{w} \cdot k_{cu} =$$

$$= \frac{1}{2} \cdot N \cdot \widehat{B}_{m} \cdot J_{cu} \cdot k_{cu} \cdot A_{w} \cdot A_{fe}$$

$$= \frac{1}{2} \cdot L \cdot \widehat{\imath}_{m} \cdot N \cdot I_{cu}$$

$$\Rightarrow AP = A_w \cdot A_{fe} = \frac{L \cdot \hat{\imath}_m \cdot I_{cu}}{\hat{B}_m \cdot J_{cu} \cdot k_{cu}}$$

The more inductance or current, the bigger inductor

The higher the flux density, current density or fill factor, the smaller inductor

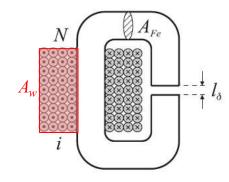

For an inductor with a single winding

$$i_m(t) = i_{Cu}(t)$$

$$AP = \frac{L\hat{i}_{Cu}I_{Cu}}{k_{Cu}\hat{B}J_{Cu}}$$

For an inductor with several windings

$$A_{wI} = \frac{A_w}{N_w} = \frac{N}{N_w k_{Cu}}$$

$$AP = N_w \frac{L_k \hat{i}_{m,k} I_{Cu,k}}{k_{Cu} \hat{B}_m J_{Cu}}$$

# Core Configurations – Main variants

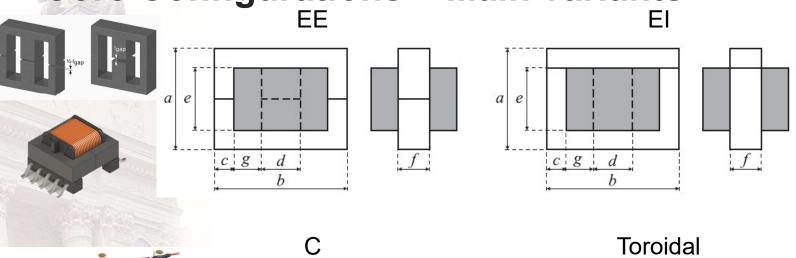

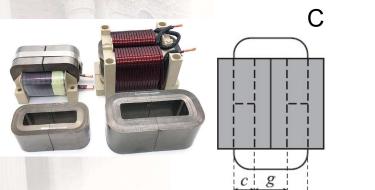

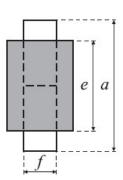

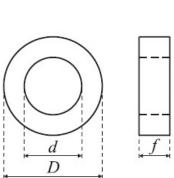

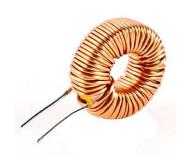

## Inductor Design Example (I)

#### Inductor specification

Table 5.4: Inductor specification.

| L                   | 0.3 mH |
|---------------------|--------|
| $I_{RMS}$ @ 1 kHz   | 120 A  |
| $I_{PEAK}$ @ 5 kHz  | 10 A   |
| $I_{PEAK}$ @ 10 kHz | 5 A    |

#### Area product

$$AP = \frac{L \cdot \hat{\imath}_m \cdot I_{cu}}{\hat{B}_m \cdot J_{cu} \cdot k_{cu}}$$

$$I_{Cu} \approx 120 \text{ A}$$

$$\hat{i}_{Cu} = 120\sqrt{2} + 10 + 5 \text{ A} = 185 \text{ A}$$

$$\hat{B}$$
=0.35 T  $\leftarrow$  Guess!

$$AP = \frac{L\hat{i}_{Cu}I_{Cu}}{k_{Cu}\hat{B}J_{Cu}} = 2379 \text{ cm}^4$$

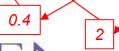

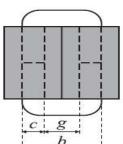

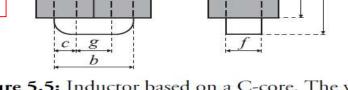

**Figure 5.5:** Inductor based on a C-core. The winding (grey) is split into two parallel connected windings.

The C-core TELMAG Su 150b (Figure 5.5), have geometrical properties according Table 5.5.

Table 5.5: Geometry of the core Su 150b.

| a | 255.6 mm            |
|---|---------------------|
| b | 150.2 mm            |
| C | 49.4 mm             |
| d | 76.2 mm             |
| e | 154.0 mm            |
| g | $50.0  \mathrm{mm}$ |

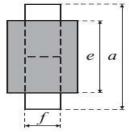

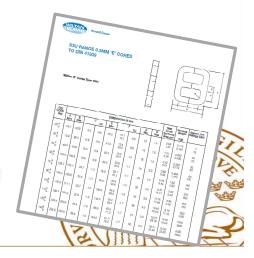

# Flux Fringing factor

- "Fringing" leads to:
  - Larger air gap area = lower reluctance = higher flux density in

$$k_{FF} = 1 + \frac{l_{\mathcal{S}}}{\sqrt{A_{Fe}}} \cdot \ln\left(\frac{2 \cdot e}{l_{\mathcal{S}}}\right) \qquad N = \sqrt{\frac{l_{\mathcal{S}} \cdot L}{\mu_0 \cdot A_{Fe} \cdot k_{FF}}}$$

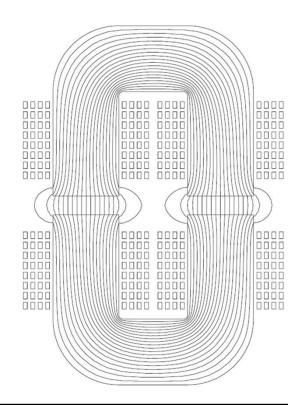

#### E- and I-cores

$$P_{Gap,i} = 1550 \cdot d \cdot l_{\delta} \cdot f_i \cdot \hat{B}_i^2$$
 air gap region

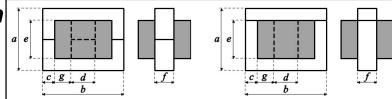

# **Lamination Stacking Factor**

 With thinner laminates, a larger part of the iron core is isolation material

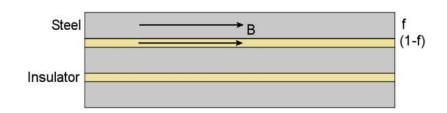

Table 5.3 Typical stacking factor kFe for tape wound C cores as a function of the steel tape thickness [15].

| Lamination thickness [mm] | $k_{\mathrm{Fe}}$ |
|---------------------------|-------------------|
| 0.025                     | 0.83              |
| 0.05                      | 0.89              |
| 0.1                       | 0.90              |
| 0.18                      | 0.92              |
| 0.22 - 0.3                | 0.95              |

Electric

# Inductor Design Example (II)

#### **TELMAG Su 150b**

$$A_{Fe} = 0.968 \cdot 33.9 \,\mathrm{cm}^2 = 32.8 \,\mathrm{cm}^2$$

$$A_w \approx 15.4.5.0 \text{ cm}^2 = 77.0 \text{ cm}^2$$

$$AP = A_w A_{Fe} = 2527 \text{ cm}^4$$

$$N = \frac{L\hat{i}_{Cu}}{A_{Fe}\hat{B}} = 48 \text{ turns}$$

 $L = \frac{\mu_0 A_{Fe} N^2}{l_{\delta}}$ 

$$l_{\mathcal{S}} = \frac{\mu_0 A_{Fe} N^2}{L} = 32 \text{ mm} = 2.16 \text{ mm}$$

$$k_{FF} = 1 + \frac{l_{\mathcal{S}}}{\sqrt{A_{Fe}}} \cdot \ln\left(\frac{2e}{l_{\mathcal{S}}}\right) = 2.265$$

$$N = \sqrt{\frac{l_{\mathcal{S}} L}{\mu_0 A_{Fe} k_{FF}}} = 32 \text{ turns}$$

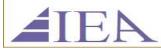

 $L = \frac{\mu_0 A_{Fe} N^2}{l_{\delta}}$ 

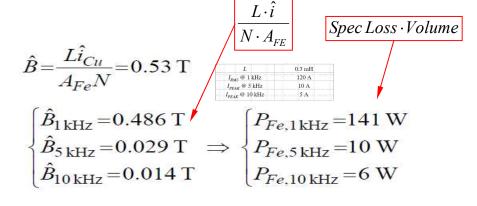

$$P_{Fe} = \sum_{i} P_{Fe,i} = 157 \text{ W}$$
 OBS! Different than from E & I-cores  $P_{\mathcal{S},i} = 388 dl_{\mathcal{S}} f_{i} \hat{B}_{i}^{2}$ 

$$\begin{cases} P_{\delta,1\,\text{kHz}} = 212\,\text{W} \\ P_{\delta,5\,\text{kHz}} = 4\,\text{W} \\ P_{\delta,10\,\text{kHz}} = 2\,\text{W} \end{cases}$$

$$P_{\mathcal{S}} = \sum_{i} P_{\mathcal{S},i} = 218 \text{ W}$$

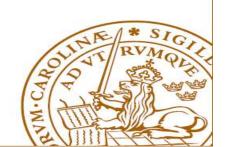

# **Inductor Design Example (III)**

#### **TELMAG Su 150b**

$$MLT = 2c + 2 f - 2g = 351 \text{ mm}$$

$$R_{Cu} = \rho_{Cu} \frac{N \cdot MLT}{A_{Cu}} = 4.04 \text{ m}\Omega$$

$$P_{Cu} = R_{Cu} I_{Cu}^2 = 58 \text{ W}$$

"Mean length per turn"

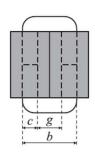

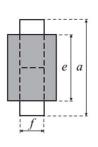

$$A_{T,Cu} = 4e(c+g) + 2e(d+g) + 4g(c+g) + 2dg = 0.1276 \text{ m}^2$$

$$A_{T,Fe} = 4bc + 2bd + 4cf = 0.0676 \text{ m}^2$$

$$\Psi_{T,Cu} = \frac{1}{A_{T,Cu}} \left( \frac{e}{b+e} P_{Fe} + P_{\delta} + P_{Cu} \right) = 2782 \text{ W/m}^2$$

$$\Psi_{T,Fe} = \frac{1}{A_{T,Cu}} \left( \frac{b}{b+e} P_{Fe} \right) = 1154 \text{ W/m}^2$$
Thermal flux densities

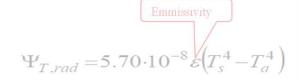

$$\Psi_{T,conv} = 2.17F(T_s - T_a)^{\eta} \sqrt{p}$$

$$\Psi_T = \Psi_{T,rad} + \Psi_{T,conv}$$
 Shape depen

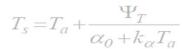

$$T_{s,Cu} - T_a = 174 \, ^{\circ}\text{C}$$

$$T_{s,Fe} - T_a = 72$$
 °C

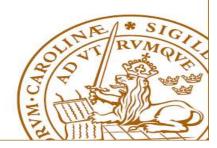

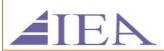

### **Inductor Design Example (IV)**

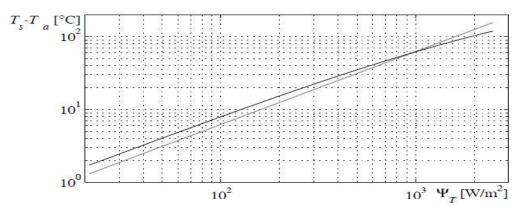

**Figure 5.6:** Calculated temperature rise at an ambient temperature of 40 °C, based on radiated heat (black) and an approximate method (grey).

#### Air-gap losses not included ⇒

$$\Psi_{T,Cu} = \frac{1}{A_{T,Cu}} \left( \frac{e}{b+e} P_{Fe} + P_{Cu} \right) = 1074 \text{ W/m}^2$$

$$T_{s,Cu} - T_a = 67$$
 °C

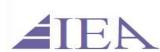

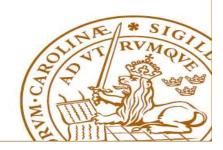

### **Inductor Design Example (V)**

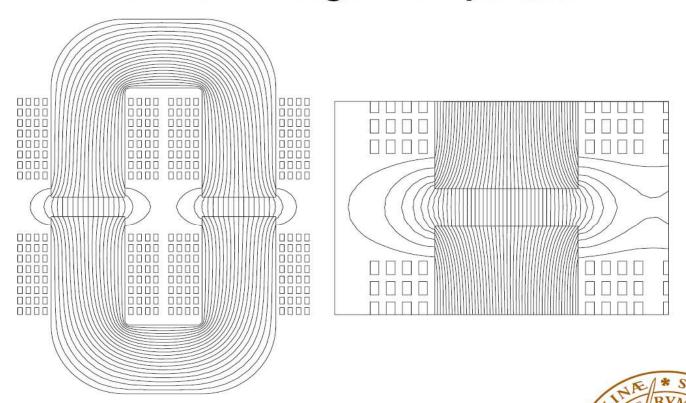

**Figure 5.7:** Magnetic flux lines (left) of the entire inductor, and (right) of the region around one of the air gaps. Note the component of the fringing flux that is perpendicular to the surface of the steel tape.

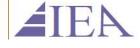

# Skin Depth – different metals

Current induction in the core materials forces the flux outside the core

• Δnnlies also to the conductor

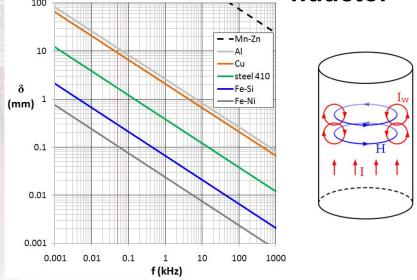

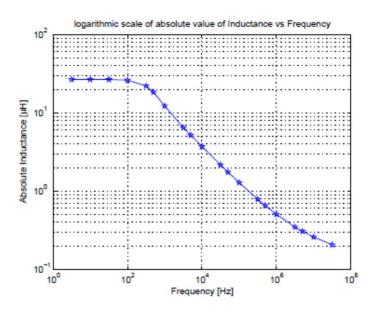

# Capacitors - Design

- Metallized film polypropylene capacitors
  - thin plastic film to support the metal layer of the electrodes.
  - the dielectric consists of a polypropylene film.
  - to avoid air pockets resulting in a locally high electric field strength, the polypropylene film should be somewhat porous to be able to absorb oil.
- Wet aluminium electrolytic capacitors
  - contain a fluid, the electrolyte, between the aluminium electrodes.
  - the aluminium electrodes are electrically close together, only separated by the dielectric of the capacitor.
  - The dielectric constitutes of a thin aluminum oxide layer on the positive electrode.

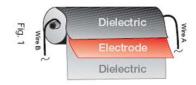

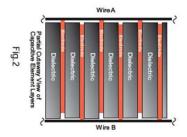

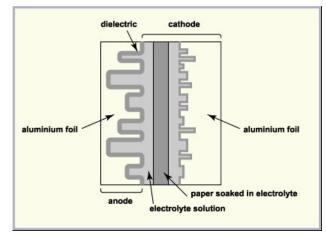

# Capacitors – equivalent circuit

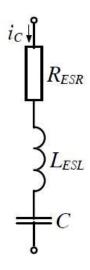

$$R_{ESR}(f) = R_s + \frac{\tan \delta_0}{2\pi fC}$$

$$P_{ESR}(f) = R_{ESR}(f) \cdot I_C^2(f)$$

$$R_{ESR} = \frac{P_{ESR}}{I_C^2}$$

# That's all folks...

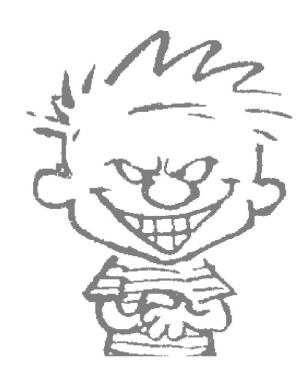